### www.CompuTrain.com

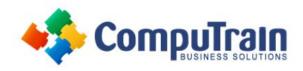

# Power BI<sup>®</sup> Desktop Data Modeling

# **Course Description**

Target Student: This course is for beginning Power BI users who want to learn how to correctly set up a Power BI Data Model.

**Prerequisites:** To ensure your success, we recommend you first take the following CompuTrain course or have equivalent knowledge: Microsoft® Excel®: Introduction. Alternately, basic PowerPoint skills and/or some database experience would be helpful.

# **Course Objectives**

Upon successful completion of this course, students will be able to:

- Navigate in Power BI Desktop
- View and Understand Data Models
- Create Reports using Data Model Data
- Use DAX Functions
- Create Measures
- Import Data using Power Query

#### **Course Content**

#### **Lesson 1: Power BI Solution Overview**

- What is Power BI?
- What is Power BI Desktop?
- What is Power Pivot?
- Understanding "The Big Picture"

#### **Lesson 2: Creating the Data Model**

- What is a Data Model?
- Where Should I Build my Data Model?
- Exploring the Data Model Manager Interfaces
- Creating Table Relations
- Creating a Star Schema
- Creating Linked Tables
- Creating Hierarchies
- Making a User-Friendly Model

# Lesson 3: Exploring the Data Model Manager Interfaces

- Exploring the Data Model Manager Interfaces
- Understanding Date Tables
- Creating a Measure and a KPI
- Adding Visualizations

#### **Lesson 4: Understanding DAX Calculations**

- What is DAX?
- Implementing DAX Operators
- Using a DAX Text Function to Create a Calculated Column
- Using DAX Date and Time Functions

#### **Lesson 5: Importing Data into Power BI Desktop**

- Importing Data from Relational Databases
- Importing Data from Text Files
- Importing Data from a Data Feed
- Reusing Existing Connections to Update the Model

#### **Lesson 6: Power Query Awareness**

- Benefits of Power Query/Get Data
- Basic Append